# **EC2 Run Instances Action**

This action enables you to run (create) one or more instances.

## Settings

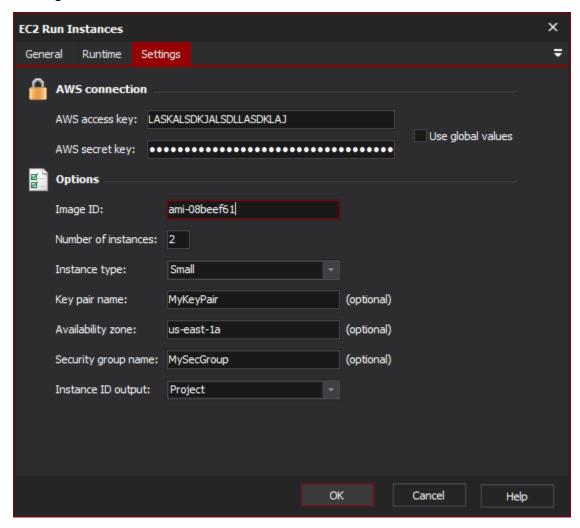

### **AWS Connection**

## AWS access key

#### **AWS** secret key

The Access Key and Secret Key for your AWS account. If "Use Global Values" is checked, the values set in the options page (Tools > Options > Internet > EC2) will be used instead.

## **Options**

#### Image ID

The ID of the image to create the instance(s) from.

#### **Number of Instances**

The number of instances to create.

#### **Instance Type**

Type of instance to create. See http://aws.amazon.com/ec2/instance-types/ for information on the various instance types.

## **Key Pair Name**

Optional. The name of a key pair that you have previously created via the AWS web interface. Needed if using a stock amazon AMI, and wish to access the instance via SSH.

#### **Availability Zone**

Optional. The name of the availability zone to create the new intstances in. If not specified, amazon will choose a zone for you. Use the Get Availability Zones action to get a list of available availability zones.

## **Security Group**

Optional. The name of a security group you have previously created via the AWS web interface. If not specified, your default security group will be used.

## **Instance ID Output**

The variable to return the ID(s) of the newly created instances to. Will return a comma seperated list if more than one instance was created.